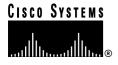

Text Part Number: 78-6307-02

# Release Notes for QoS Policy Manager 1.1

These release notes describe the caveats for QoS Policy Manager (QPM) version 1.1.

These release notes provide the following information:

- Documentation Roadmap, page 2
- Additional Release-Specific Information Online, page 2
- New Features, page 3
- QPM Known Problems, page 4
- Documentation Errata, page 6
- Cisco Connection Online, page 7
- Documentation CD-ROM, page 8

### **Documentation Roadmap**

Use these publications to learn how to install and use OPM:

- Using QoS Policy Manager (DOC-785464=)—Describes how to plan for quality of service deployment, install OPM, how to use OPM, and describes general OoS concepts. An Adobe Acrobat (PDF) version of this manual is available in the QPM online help.
- QPM online help—Contains all of the information available in *Using QoS Policy* Manager. This ensures you have complete information even if you do not have the manual readily available while using QPM.

## Additional Release-Specific Information Online

For additional information about QPM refer to the following URL (which requires login to the Cisco Connection Online website):

http://www.cisco.com/kobayashi/sw-center/netmgmt/nr/qos.html

Cisco might release interim updates to the devices and QoS features supported by QPM. Periodically check this page to see if new support is available.

#### **New Features**

These features have been added to QPM for version 1.1:

• Support for these additional IOS software releases: 12.0(5)XE2 and 12.0(5)T.

**Note** If you use QPM with an earlier version of 12.0(5)XE than 12.0(5)XE2, QPM will allow you to use NBAR and certain CBWFQ options, although you will see configuration failures during policy distribution. NBAR and some CBWFQ options are only supported on 12.0(5)XE2. Other QoS techniques supported on earlier versions of the 12.0(5)XE branch should work, however.

 Support for these additional devices: 2600, 7100, Catalyst 8540, Catalyst 5000 family, Catalyst 6000 family.

**Note** The latest CatalystOS version tested on the Catalyst 6000 with QPM is 5.3(1a)CSX. The Catalyst 5000 requires software release 5.1.

- Refined support for VIP cards on the 7500 and Catalyst 5000 RSM.
- Support for ATM interfaces.
- Support for channelized E1 and T1 interfaces
- Support for these additional QoS features:
  - Class-based weighted fair queuing (CBWFQ)
  - Enhanced FRTS, including FRF.12 and voice configuration
  - Resource reservation protocol (RSVP)
  - Enhanced weighted random early detect (WRED)
  - Enhanced distributed weighted fair queuing (DWFQ)
  - Network based application recognition (NBAR), which is supported only on release 12.0(5)XE2
  - IP RTP Priority
  - Native priority queuing, custom queuing, and generic traffic shaping on Frame Relay interfaces.

- Catalyst 5000 classification
- Catalyst 6000 classification, policing, and 2Q2T queuing
- Improved policy definition interface.
- Support for port ranges in policy filters and application service aliases.
- Automated interface detection when adding devices to the database.
- An external command for deploying policies without user intercession. This lets you
  create scripts to periodically redeploy policies.
- User authentication based on local Windows NT groups.
- Support for Windows 98 for remote QPM installations.
- Improved database management.
- Improved host group editor for creating host groups.

#### **QPM Known Problems**

Known problems are unexpected behaviors or defects in the product. They are graded according to severity level. These release notes contain information for severity levels 1 and 2 only.

You can search for known problems on the Cisco bug tracking system tool, called Bug Navigator II. To access Bug Navigator II, do one of the following:

- Enter http://www.cisco.com/support/bugtools in your web browser.
- Log in to CCO and select Services & Support>Online Technical Support>Software Bug Toolkit>Bug Navigator II.

Table 1 describes restrictions or other known issues for using QPM 1.1.

Table 1 QPM 1.1 Known Problems

| Bug ID | Summary                                                                                                    | Explanation                                                                                                    |
|--------|----------------------------------------------------------------------------------------------------|----------------------------------------------------------------------------------------------------|
| None   | Changing the IP address of the QPM machine can prevent communications between a remote installation and the QoS Manager service. | Unless you are using DNS, changing the IP address of the machine running the QoS Manager service can prevent a remote QPM installation from connecting to QoS Manager. If you do not want to use DNS, you must reinstall the remote QPM to change the name of the QoS Manager machine. |

| Table 1 | QPM 1.1 Know | n Problems | (continued) |
|---------|--------------|------------|-------------|
|---------|--------------|------------|-------------|

| Bug ID     | Summary                                                                                                    | Explanation                                                                                                    |
|------------|----------------------------------------------------------------------------------------------------|----------------------------------------------------------------------------------------------------|
| CSCdm18181 | Configuring QoS on a VIP interface<br>will fail if distributed Cisco<br>Expedited Forwarding (CEF) is not<br>enabled. | QPM does not verify that distributed CEF is enabled. If distributed CEF is not enabled, configuring QoS on a VIP interface will fail.                                                                                                    |
| CSCdm93289 | FRTS configuration problems on<br>subinterfaces that use "Do Not<br>Change" for QoS Property                          | On subinterfaces where FRTS is enabled, you can configure FRTS settings on interfaces that use "Do Not Change" for QoS Property. However, when you distribute policies, these settings are not configured on the subinterface. QPM only configures FRTS if you use a QoS Property other than "Do Not Change."        |
|            |                                                                                                    | <b>Workaround</b> —Select a QoS Property other than "Do Not Change" (for example, FIFO) on subinterfaces where you want to configure FRTS.                                                                                                    |
| CSCdm94727 | QPM installation program does not detect whether there is sufficient space for installation                           | The QPM installation program does not check to ensure you have sufficient space before attempting to install the program. You must first ensure you have adequate disk space (minimum of 40 MB) before attempting the installation.                                                                                  |
| CSCdp15929 | Defining FRTS on the router rather than in QPM, and creating shaping policies on the interface in QPM                 | If you enable FRTS on the router instead of by using QPM, and set the QoS Property in QPM to "Do Not Change," QPM does not recognize that FRTS is enabled on the interface and allows you to create Shaping (GTS) policies. However, GTS and FRTS are incompatible, so you will see errors during policy deployment. |
|            |                                                                                                    | Workaround—Either select a QoS Property other than "Do Not Change" (in which case QPM removes FRTS from the interface unless you configure it within QPM), or remove the Shaping statements.                                                                                                    |
| CSCdp15941 | QPM 1.1 Beta databases with<br>CBWFQ defined on 7500 devices not<br>compatible with released version of<br>QPM 1.1    | If you were a beta tester of QPM 1.1, certain versions of the QoS database use a CBWFQ definition on Cisco 7500 routers that is not compatible with the released version of QPM 1.1.                                                                                                    |
|            |                                                                                                    | <b>Workaround</b> —You must delete the CBWFQ configuration for 7500 routers and recreate them.                                                                                                    |
| CSCdp20020 | QPM display problems with large fonts                                                                                 | QPM fields and dialog boxes might be displayed incorrectly if you use large fonts for your computer display. Cisco recommends that you use small fonts.                                                                                                    |

| Table 1 | QPM 1.1 Known | <b>Problems</b> ( | (continued) | , |
|---------|---------------|-------------------|-------------|---|
|---------|---------------|-------------------|-------------|---|

| Bug ID     | Summary                                                                                                    | Explanation                                                                                                    |
|------------|----------------------------------------------------------------------------------------------------|----------------------------------------------------------------------------------------------------|
| CSCdp30434 | Policy filters that use host groups for<br>sender and destination fields<br>simultaneously are not translated<br>correctly                           | When you specify different host groups in the sender and destination fields in the same policy filter condition, QPM uses the destination host group for the sender and the sender host group for the destination when creating the ACL on the device. This only occurs when you enter different host groups in the sender and destination fields on a single line in the policy filter—it does not occur when you enter a host group in only one of these fields. |
|            |                                                                                                    | <b>Workaround</b> —Enter the destination host group in the Sender field, and the sender host group in the Destination field. Alternatively, do not use host groups in these cases and instead create separate filters for each set of sender and destination.                                                                                                    |
| CSCdp32159 | You can select H.323 for application in the Application Properties for a policy, but the device issues an error message when distributing the policy | In QPM, you can select H.323 on the Application Properties page for a policy on devices that support network-based application recognition (NBAR). However, NBAR does not support the H.323 application.                                                                                                    |
|            | to it.                                                                                                    | Workaround—None. Do not select H.323 for application.                                                                                                    |

#### **Documentation Errata**

This section includes information about mistakes in the QPM documentation or online help:

• Installation Procedures—The installation procedure documentation says that QPM will create user or guest groups with any name you choose. However, QPM will only create the groups named QPM\_Users and QPM\_Guests. If you are not satisfied with these names, you can enter the names of existing Windows NT local groups. QPM checks to ensure the groups exist, and does not let you continue with the installation if the groups do not exist.

#### **Cisco Connection Online**

Cisco Connection Online (CCO) is Cisco Systems' primary, real-time support channel. Maintenance customers and partners can self-register on CCO to obtain additional information and services.

Available 24 hours a day, 7 days a week, CCO provides a wealth of standard and value-added services to Cisco's customers and business partners. CCO services include product information, product documentation, software updates, release notes, technical tips, the Bug Navigator, configuration notes, brochures, descriptions of service offerings, and download access to public and authorized files.

CCO serves a wide variety of users through two interfaces that are updated and enhanced simultaneously: a character-based version and a multimedia version that resides on the World Wide Web (WWW). The character-based CCO supports Zmodem, Kermit, Xmodem, FTP, and Internet e-mail, and it is excellent for quick access to information over lower bandwidths. The WWW version of CCO provides richly formatted documents with photographs, figures, graphics, and video, as well as hyperlinks to related information.

You can access CCO in the following ways:

- WWW: http://www.cisco.com
- WWW: http://www-europe.cisco.com
- WWW: http://www-china.cisco.com
- Telnet: cco.cisco.com
- Modem: From North America, 408 526-8070; from Europe, 33 1 64 46 40 82. Use the following terminal settings: VT100 emulation; databits: 8; parity: none; stop bits: 1; and connection rates up to 28.8 kbps.

For a copy of CCO's Frequently Asked Questions (FAQ), contact cco-help@cisco.com. For additional information, contact cco-team@cisco.com.

**Note** If you are a network administrator and need personal technical assistance with a Cisco product that is under warranty or covered by a maintenance contract, contact Cisco's Technical Assistance Center (TAC) at 800 553-2447, 408 526-7209, or tac@cisco.com. To obtain general information about Cisco Systems, Cisco products, or upgrades, contact 800 553-6387, 408 526-7208, or cs-rep@cisco.com.

#### **Documentation CD-ROM**

Cisco documentation and additional literature are available in a CD-ROM package, which ships with your product. The Documentation CD-ROM, a member of the Cisco Connection Family, is updated monthly. Therefore, it might be more current than printed documentation. To order additional copies of the Documentation CD-ROM, contact your local sales representative or call customer service. The CD-ROM package is available as a single package or as an annual subscription. You can also access Cisco documentation on the World Wide Web at http://www.cisco.com, http://www-china.cisco.com, or http://www-europe.cisco.com.

If you are reading Cisco product documentation on the World Wide Web, you can submit comments electronically. Click **Feedback** in the toolbar and select **Documentation**. After you complete the form, click **Submit** to send it to Cisco. We appreciate your comments.

Access Registrar, AccessPath, Any to Any, AtmDirector, CCDA, CCDE, CCDP, CCIE, CCNA, CCNP, CCSI, CD-PAC, the Cisco logo, Cisco Certified Internetwork Expert logo, CiscoLink, the Cisco Management Connection logo, the Cisco NetWorks logo, the Cisco Powered Network logo, Cisco Systems Capital, the Cisco Systems Capital logo, Cisco Systems Networking Academy, the Cisco Systems Networking Academy logo, the Cisco Technologies logo, ConnectWay, Fast Step, FireRunner, GigaStack, IGX, Internet Quotient, Kernel Proxy, MGX, Natural Network Viewer, NetSonar, Network Registrar, Packet, PIX, Point and Click Internetworking, Policy Builder, Precept, Secure Script, ServiceWay, SlideCast, SMARTnet, The Cell, TrafficDirector, TransPath, ViewRunner, VisionWay, VlanDirector, Workgroup Director, and Workgroup Stack are trademarks; Changing the Way We Work, Live, Play, and Learn, Empowering the Internet Generation, The Internet Economy, and The New Internet Economy are service marks; and ASIST, BPX, Catalyst, Cisco, Cisco IOS, the Cisco IOS logo, Cisco Systems, the Cisco Systems logo, the Cisco Systems Cisco Press logo, Enterprise/Solver, EtherChannel, EtherSwitch, FastHub, FastLink, FastPAD, FastSwitch, GeoTel, IOS, IP/TV, IPX, LightStream, LightSwitch, MICA, NetRanger, Post-Routing, Pre-Routing, Registrar, StrataView Plus, Stratm, TeleRouter, and VCO are registered trademarks of Cisco Systems, Inc. and/or its affiliates in the U.S. and certain other countries. All other trademarks mentioned in this document are the property of their respective owners. The use of the word partner does not imply a partnership relationship between Cisco and any of its resellers. (9909R)

Copyright © 1999, Cisco Systems, Inc. All rights reserved.